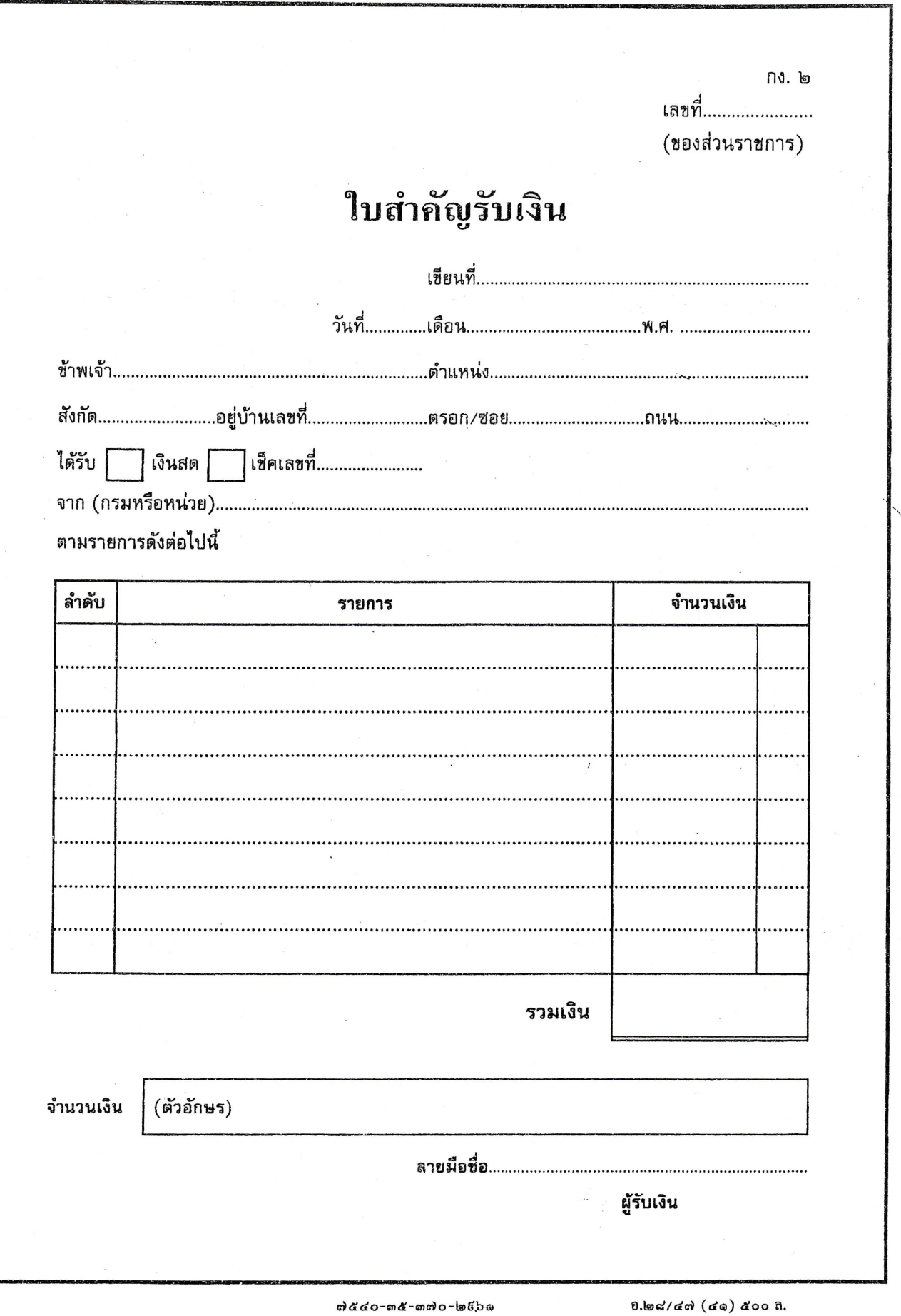

กวก.กง.ทร.๒๗๐๒๒๐๐๙